ГОСУДАРСТВЕННОЕ БЮДЖЕТНОЕ ПРОФЕССИОНАЛЬНОЕ ОБРАЗОВАТЕЛЬНОЕ УЧРЕЖДЕНИЕ ВОРОНЕЖСКОЙ ОБЛАСТИ «ХРЕНОВСКОЙ ЛЕСНОЙ КОЛЛЕДЖ ИМЕНИ Г. Ф. МОРОЗОВА»

# РАБОЧАЯ ПРОГРАММА

# ОП.10 ОСНОВЫ КОМПЬЮТЕРНОЙ ГРАФИКИ

«Профессиональный цикл» программы подготовки специалистов среднего звена по специальности 35.02.12 Садово-парковое и ландшафтное строительство

> с. Слобода  $2021$  r.

Одобрено

МО препод. проф. цикла УГ спец. 35.00.00 «Сельское, лесное и рыбное хозяйство» Председатель

Рыцкова Г.В.  $01.09.2021$  r.

Утверждаю

Зам. директора по учебной работе

Круподерова Т.Г.

 $0109.$ 

Согласовано

Методист Хрулева Е.В.  $01.09.2021$  r.

Разработчик: Гусева Н.Н. - преподаватель ГБПОУ ВО «ХЛК им. Г.Ф. Морозова»

Программа рекомендована методическим объединением преподавателей профессионального цикла УГ спец. 35.00.00 «Сельское, лесное и рыбное хозяйство» государственного бюджетного профессионального образовательного учреждения Воронежской области «Хреновской лесной колледж имени Г.Ф. Морозова»

Протокол заседания комиссии № 1 от «01» 09 2021 г.

# **СОДЕРЖАНИЕ**

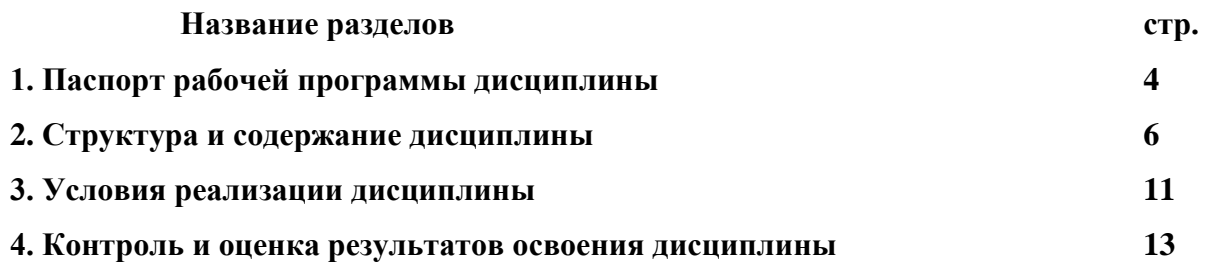

# 1. ПАСПОРТ РАБОЧЕЙ ПРОГРАММЫ ДИСЦИПЛИНЫ

## Основы компьютерной графики

#### $1.1.$ Область применения программы

Рабочая программа дисциплины является частью основной профессиональной образовательной программы ГБПОУ ВО «ХЛК им. Г.Ф. Морозова», разработанной в соответствии с Федеральным государственным образовательным стандартом по специальности 35.02.12 «Садово-парковое и ландшафтное строительство» (базовая подготовка). Рабочая программа составлена для очной формы обучения.

#### $1.2.$ Место дисциплины в структуре основной профессиональной образовательной программы:

дисциплина «Основы компьютерной графики» входит в профессиональный цикл, относится к общепрофессиональным дисциплинам.

## 1.3 Цели и задачи дисциплины- требования к результатам освоения учебной дисциплины:

В результате освоения дисциплины обучающийся

должен уметь:

- использовать изученные прикладные программные средства;

- свободно оперировать пакетом прикладных программ;

-использовать графические программы для наглядного отображения данных;

- создавать растровые и векторные изображения;

- создавать трехмерные изображения.

знать:

- основные этапы решения задач с помощью персонального компьютера (ПК);
- методы и средства сбора, обработки, хранения, передачи накопленной информации;
- базовые системные программные продукты и пакеты прикладных программ;
- виды компьютерной графики, области их применения;

- способы хранения графической информации;

- основные возможности и особенности программных средств компьютерной графи-

Рабочая программа дисциплины «Основы компьютерной графики» введена за счет Вариативной части, по согласованию с работодателями. Разработка рабочей программы продиктована требованиями регионального рынка труда и обусловлена пользой в будущей профессиональной деятельности студентов. Программы компьютерной графики применимы в проектировании ландшафтного дизайна, а также по улучшению уже имеющегося ландшафта.

Студент должен обладать общими компетенциями, включающими в себя способность:

ОК 1. - Понимать сущность и социальную значимость своей будущей профессии, проявлять к ней устойчивый интерес

ОК 2. - Организовывать собственную деятельность, выбирать типовые методы и способы выполнения профессиональных задач, опенивать их эффективность и качество.

ОК 3. - Принимать решения в стандартных и нестандартных ситуациях и нести за них ответственность.

ОК 4. - Осуществлять поиск и использование информации, необходимой для эффективного выполнения профессиональных задач, профессионального и личностного развития.

ОК 5. - Использовать информационно-коммуникационные технологии в профессиональной леятельности

ОК 6. - Работать в коллективе и в команде, эффективно общаться с коллегами, руководством, потребителями.

ОК 7. - Брать на себя ответственность за работу членов команды (подчиненных), за результат выполнения заданий.

ОК 8.- Самостоятельно определять задачи профессионального и личностного развития, заниматься самообразованием, осознанно

планировать повышение квалификации.

ОК 9. - Ориентироваться в условиях частой смены технологий в профессиональной деятельности.

Студент должен обладать профессиональными компетенциями, соответствующие основным видам профессиональной деятельности (ВПД):

ВПД 1. Проектирование объектов садово-паркового и ландшафтного строительства:

ПК 1.1. Проводить Ландшафтный анализ и предпроектную оценку объекта озеленения;

ПК 1.2. Выполнять проектные чертежи объектов озеленения с использованием компьютерных программ;

ПК 1.3. Разрабатывать проектно-сметную документацию;

ВПД 2. Ведение работ по садово-парковому и ландшафтному строительству:

ПК 2.1. Анализировать спрос на услуги садово-паркового и ландшафтного строительства;

ПК 2.2. Продвинуть услуги на садово-парковому и ландшафтному строительству на рынке услуг;

ПК 2.3. Организовывать садово-парковые и ландшафтные работы;

ПК 2.4. Контролировать и оценивать качество садово-парковых и ландшафтных работ;

ВПД 3. Внедрение современных технологий садово-паркового и ландшафтного строительства:

ПК 3.1. Создать базу данных о современных технологиях садово-паркового и ландшафтного строительства;

ПК 3.2. Проводить апробацию современных технологии садово-паркового и ландшафтного строительства;

ПК 3.3. Консультировать заказчиков по вопросам современных технологии в садовопарковом и ландшафтном строительстве.

#### **1.4**. **Количество часов на освоение рабочей программы дисциплины:**

максимальной учебной нагрузки обучающегося – 96 часа, в том числе:

- обязательной аудиторной учебной нагрузки обучающегося – 64 часов;

- самостоятельной работы обучающегося – 32 часов.

# **2. СТРУКТУРА И СОДЕРЖАНИЕ ДИСЦИПЛИНЫ**

# **2.1. Объем дисциплины и виды учебной работы**

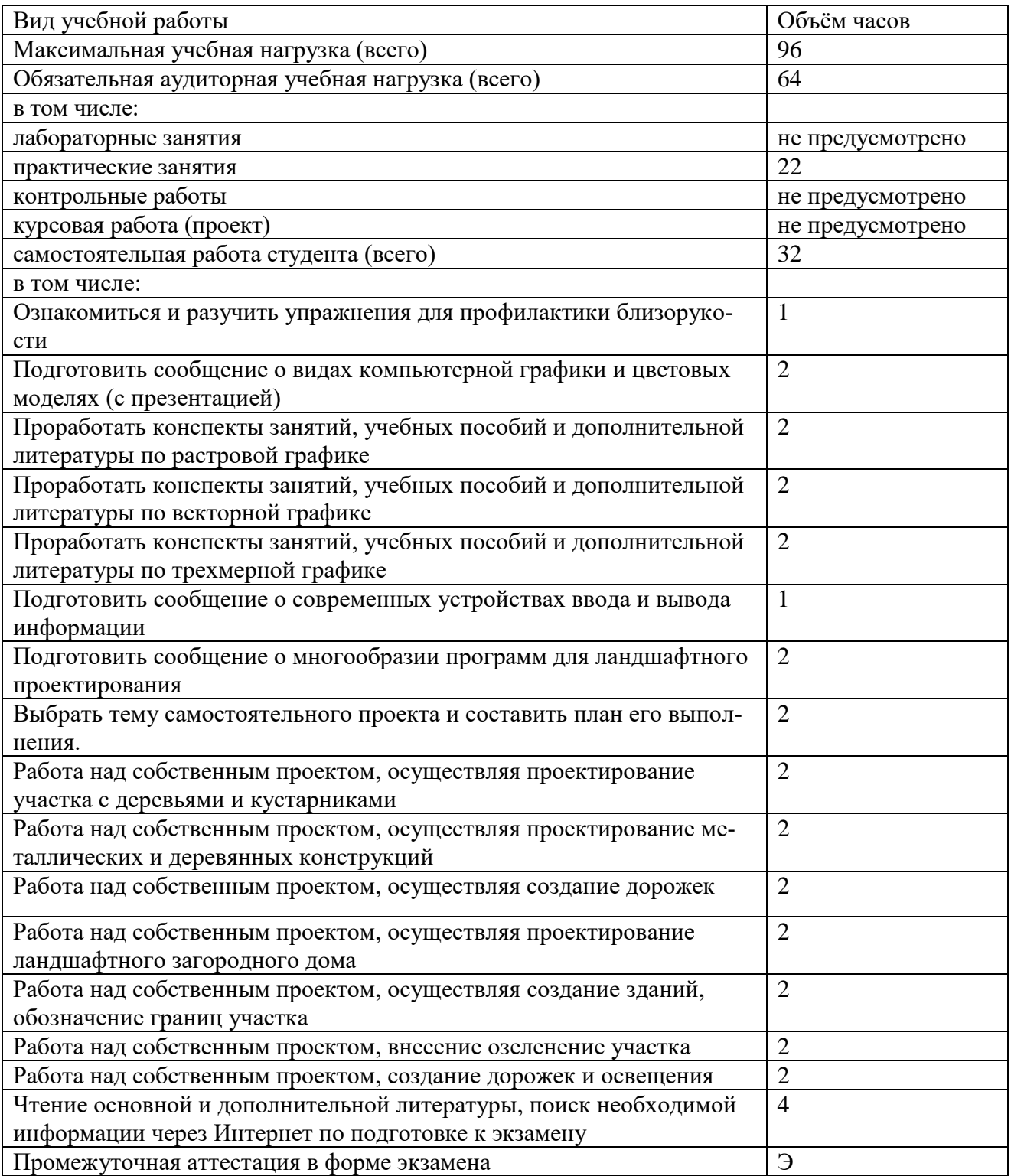

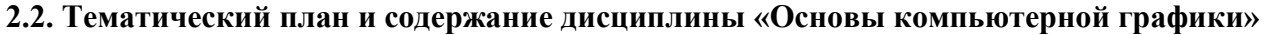

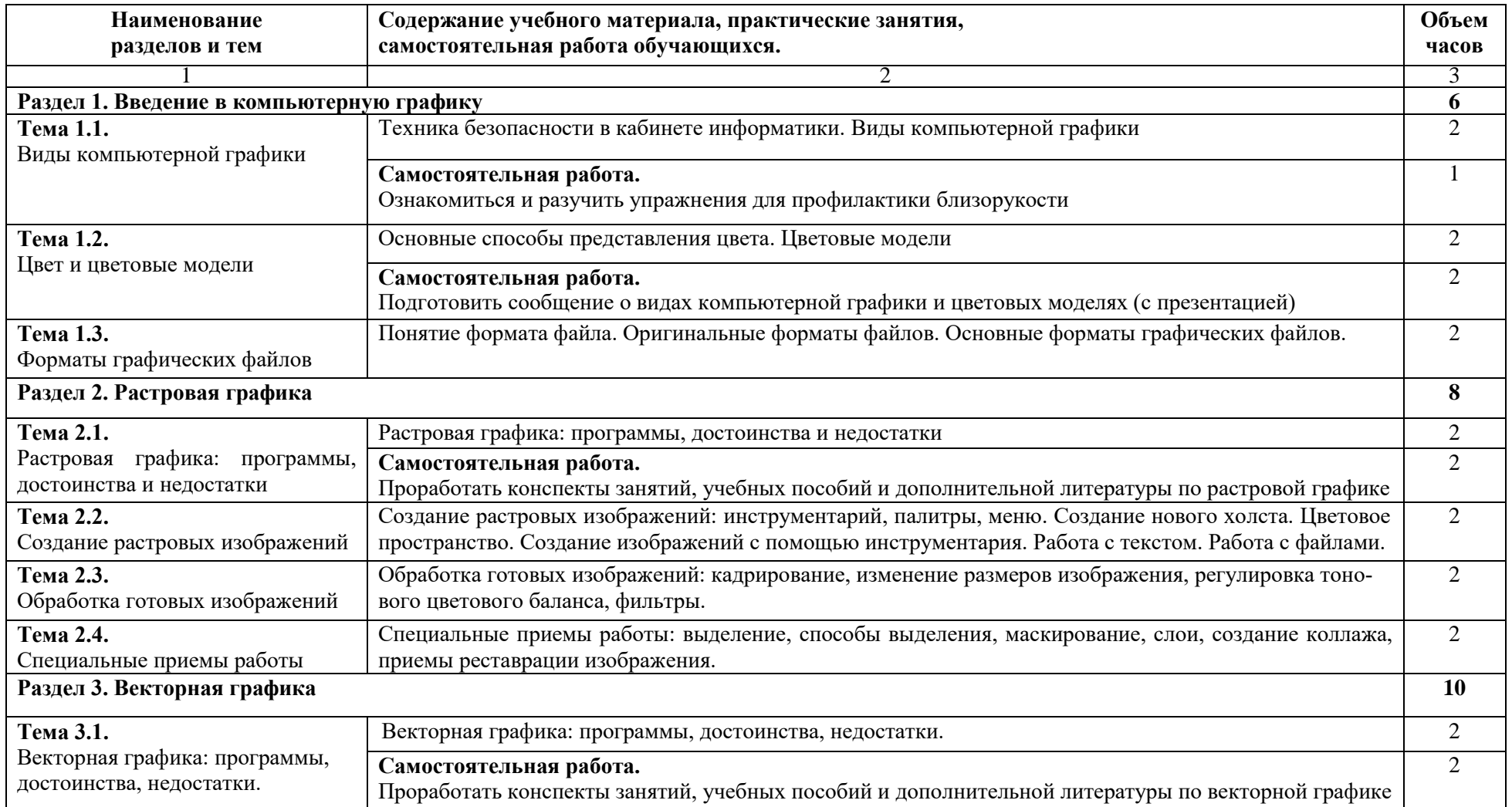

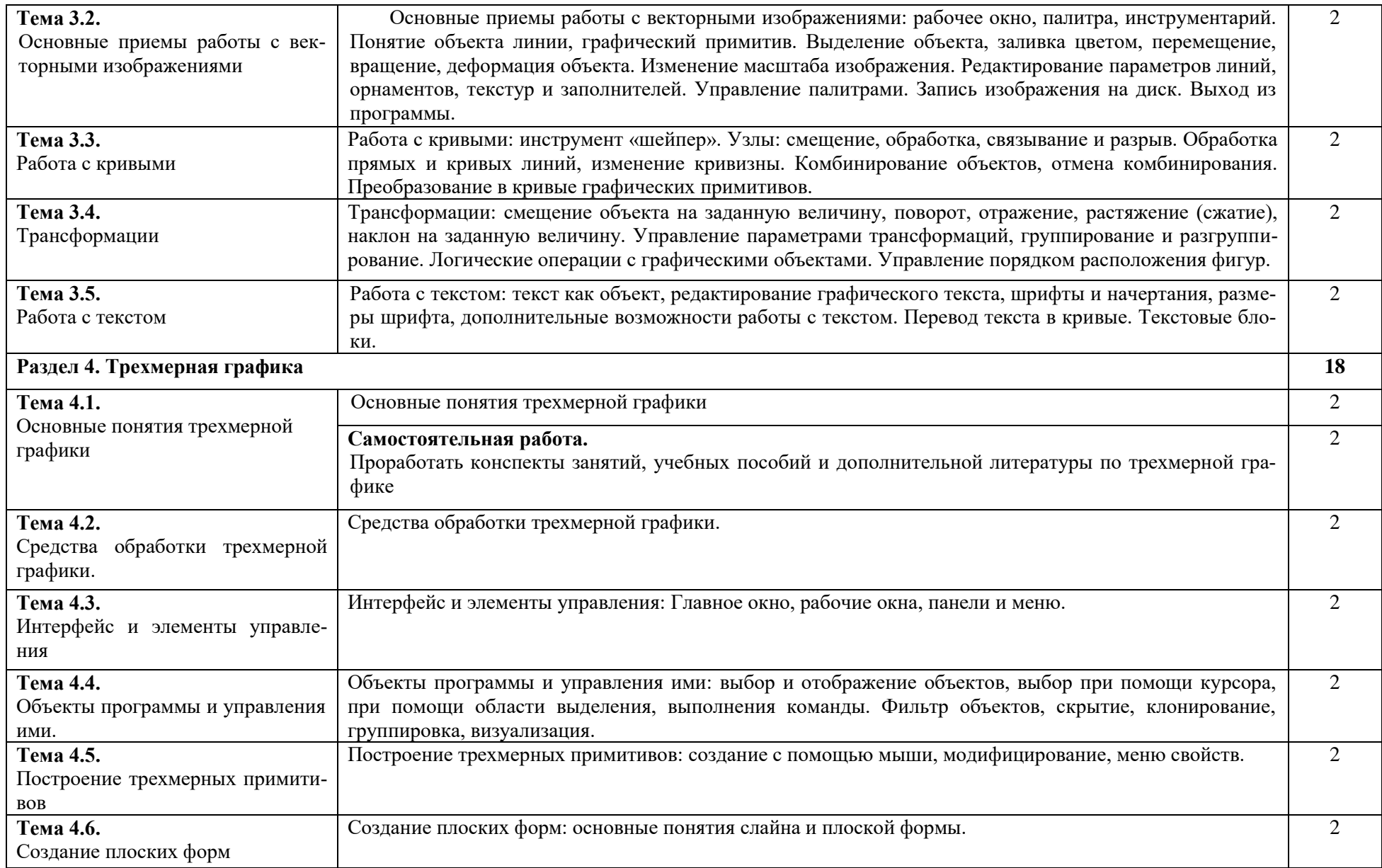

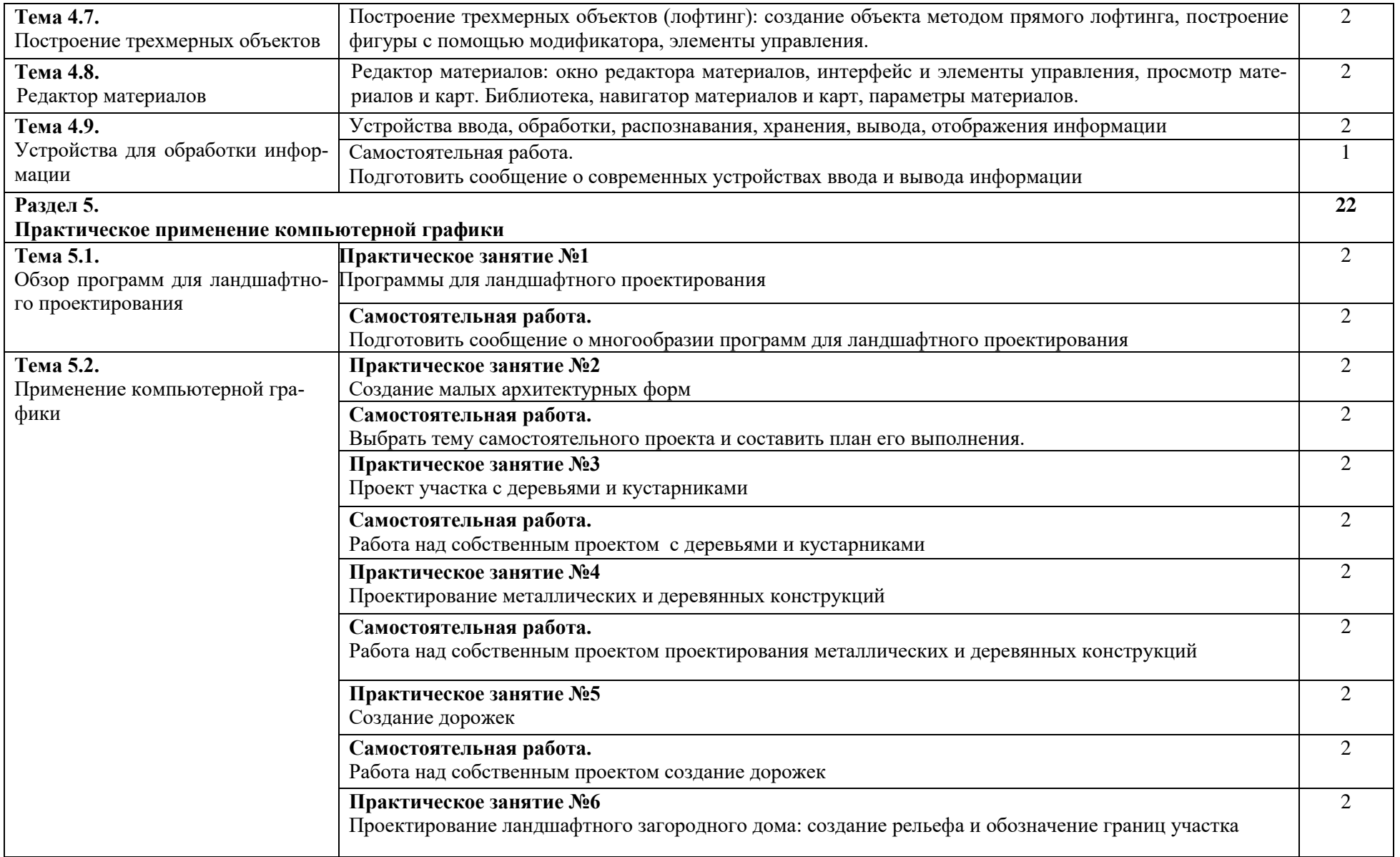

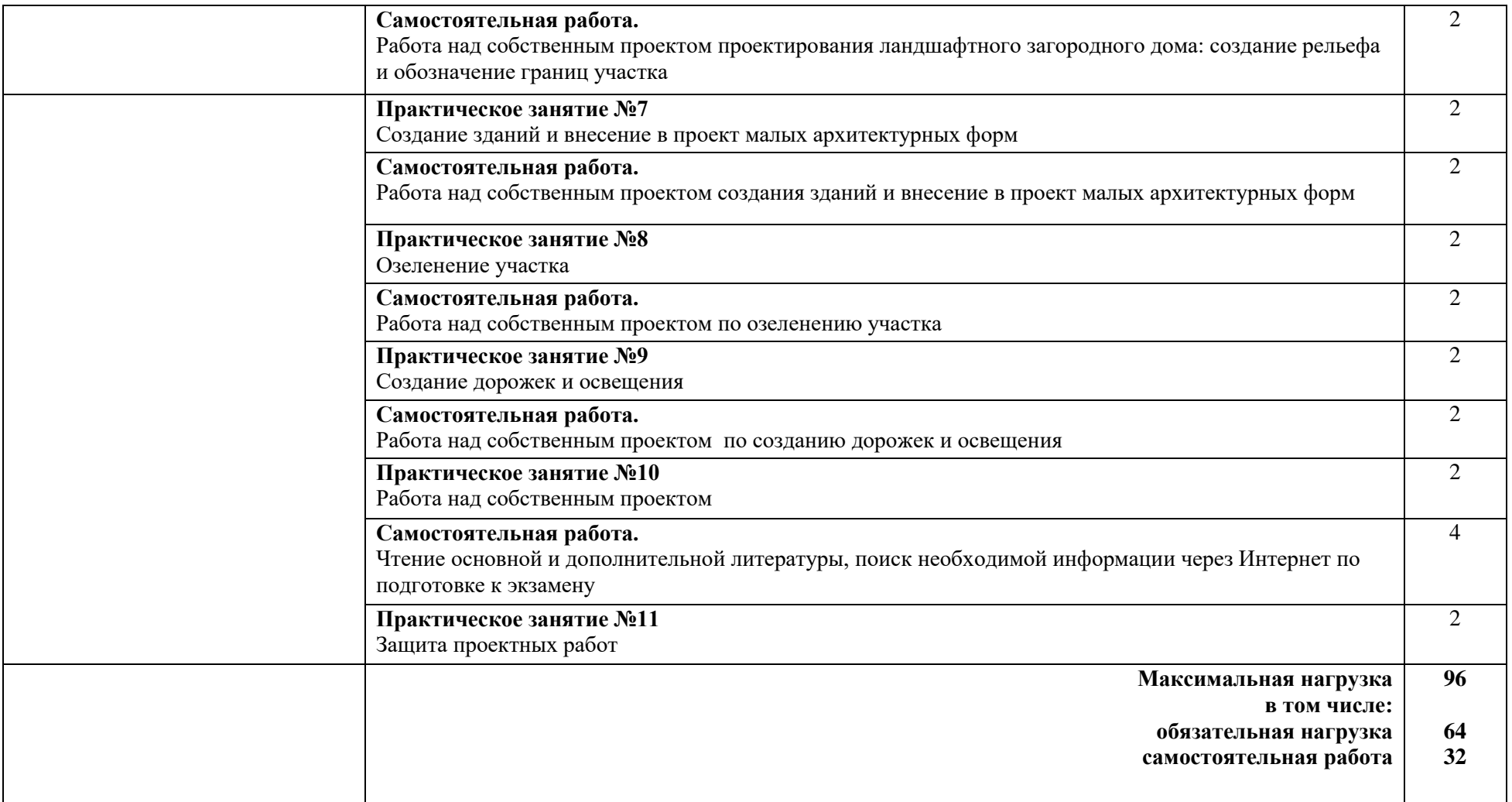

# **3. УСЛОВИЯ РЕАЛИЗАЦИИ ПРОГРАММЫ ДИСЦЫПЛИНЫ**

## **3.1. Требования к минимальному материально-техническому обеспечению**

Реализация программы дисциплины реализуется в учебном кабинете «Компьютерное моделирование».

Оборудование учебного кабинета:

– посадочные места по количеству обучающихся;

– рабочее место преподавателя;

Технические средства обучения:

- 1. Web-камера;
- 2. Внешний накопитель информации;
- 3. Источники бесперебойного питания;
- 4. Комплект оборудования для подключения к сети Интернет;
- 5. Комплект сетевого оборудования;
- 6. Копировальный аппарат;
- 7. Мобильное устройство для хранения информации (флеш-память);
- 8. Мультимедиа проектор;

9. Персональный компьютер – рабочее место ученика по количеству обучающихся с лицензионным программным обеспечением;

- 10. Персональный компьютер рабочее место учителя;
- 11. Принтеры;
- 12. Сервер;
- 13. Сканер;

14. Специальные модификации устройств для ручного ввода текстовой информации и манипулирования экранными объектами – клавиатура и мышь (и разнообразные устройства аналогичного назначения;

15. Устройства вывода/ вывода звуковой информации – микрофон, колонки и наушники;

16. Устройства для записи (ввода) визуальной и звуковой информации;

- 17. Интерактивная доска;
- 18. Устройство для чтения информации с карты памяти (картридер);
- 19. Цифровая видеокамера;
- 20. Цифровой фотоаппарат;
- 21. Экран (на штативе и настенный).

Стенды и витрины: Нормативно-справочные материалы по охране труда в кабинете информатики; стенд для экспонирования демонстрационных таблиц и работ студентов.

**3.2. Информационное обеспечение обучения (**перечень рекомендуемых учебных изданий, Интернет-ресурсов, дополнительной литературы)

## **Основные источники:**

1. Гусева Н.Н. Основы компьютерной графики: учебное пособие студ. спец. 35.02.12 «Садово-парковое и ландшафтное строительство», 2019. – 81с.

2. Михеева Е.В. Информатика: учебник для студ. Учреждений сред. проф. Образования. М: Издательский центр «Академия», 2016. – 352 с.

3. Программы компьютерной графики: Paint, Paint.net, GIMP, MS Word, CorelDRAW 3D Home Architect Design Suite Deluxe 8, Наш сад Рубин, КОМПАС-3D.

### **Дополнительные источники:**

1. Колмыкова Е.А., Кумскова И.А. ИНФОРМАТИКА: учебное пособие для студ. учреждений сред. проф. образования. М: Издательский центр «Академия», 2012.-416 с.

2. Гришин В.Н., Панфилова Е.Е. Информационные технологии в профессиональной деятельности: Учебник.- М.: Форум: ИНФРА-М, 2008.

3. Орлов А. «Ландшафтный дизайн на компьютере» - СПб.; Питер, 2011. – 240 с.: ил.

## **Интернет - ресурсы:**

1. Информационная система "Единое окно доступа к образовательным ресурсам" предоставляет свободный доступ к каталогу образовательных интернет-ресурсов и полнотекстовой электронной учебно-методической библиотеке для общего и профессионального образования

2. [www.ict.edu.ru](http://www.ict.edu.ru/) - Портал "Информационно-коммуникационные технологии в образовании" входит в систему федеральных образовательных порталов и нацелен на обеспечение комплексной информационной поддержки образования в области современных информационных и телекоммуникационных технологий, а также деятельности по применению ИКТ в сфере образования.

3. [www.univertv.ru](http://www.univertv.ru/) - открытый образовательный видеопортал, на котором размещены образовательные фильмы

4. [www.iprbookshop.ru](http://www.iprbookshop.ru/) - электронная библиотека по всем отраслям знаний, в полном объеме соответствующая требованиям законодательства РФ в сфере образования (лицензионные документы, справка соответствия ЭБС ФГОС). В базе ЭБС IPRbooks содержится более 7 500 изданий — это учебники, монографии, журналы по различным направлениям подготовки, другая учебная литература.

5. [www.school-collection.edu.ru](http://www.school-collection.edu.ru/) - Единая коллекция цифровых образовательных ресурсов

6. [www.fcior.edu.ru](http://www.fcior.edu.ru/) - Федеральный центр информационно-образовательных ресурсов.

7. <http://vlad-ezhov.narod.ru/zor/p6aa1.html> - образовательные ресурсы сети Интернет по информатике

8. [http://www.slovopedia.com](http://www.slovopedia.com/) - словари – Словопедия

9. Баяковский Ю.М. Курс компьютерной графики [Электронный ресурс]: курс лекций по компьютерной графике. Режим доступа <http://graphics.cs.msu.su/courses/cg01b/>

10. Шикин Е.В. Курс компьютерной графики [Электронный ресурс]: курс лекций по компьютерной графике. Режим доступа<http://graphics.cs.msu.su/courses/cg2000b/>

#### $\overline{4}$ . КОНТРОЛЬ И ОЦЕНКА РЕЗУЛЬТАТОВ ОСВОЕНИЯ ДИСЦИПЛИНЫ

Контроль и оценка результатов освоения дисциплины осуществляется в процессе проведения практических занятий, тестирования, а также выполнения обучающимися самостоятельной работы и индивидуальных заданий.

Контроль и оценка результатов освоения дисциплины осуществляется посредством текущего контроля знаний и промежуточной аттестации. Текущий контроль проводится на любом из видов учебных занятий. Его результаты учитываются в промежуточной аттестации. Итоговая аттестация проводится по окончании изучения дисциплины.

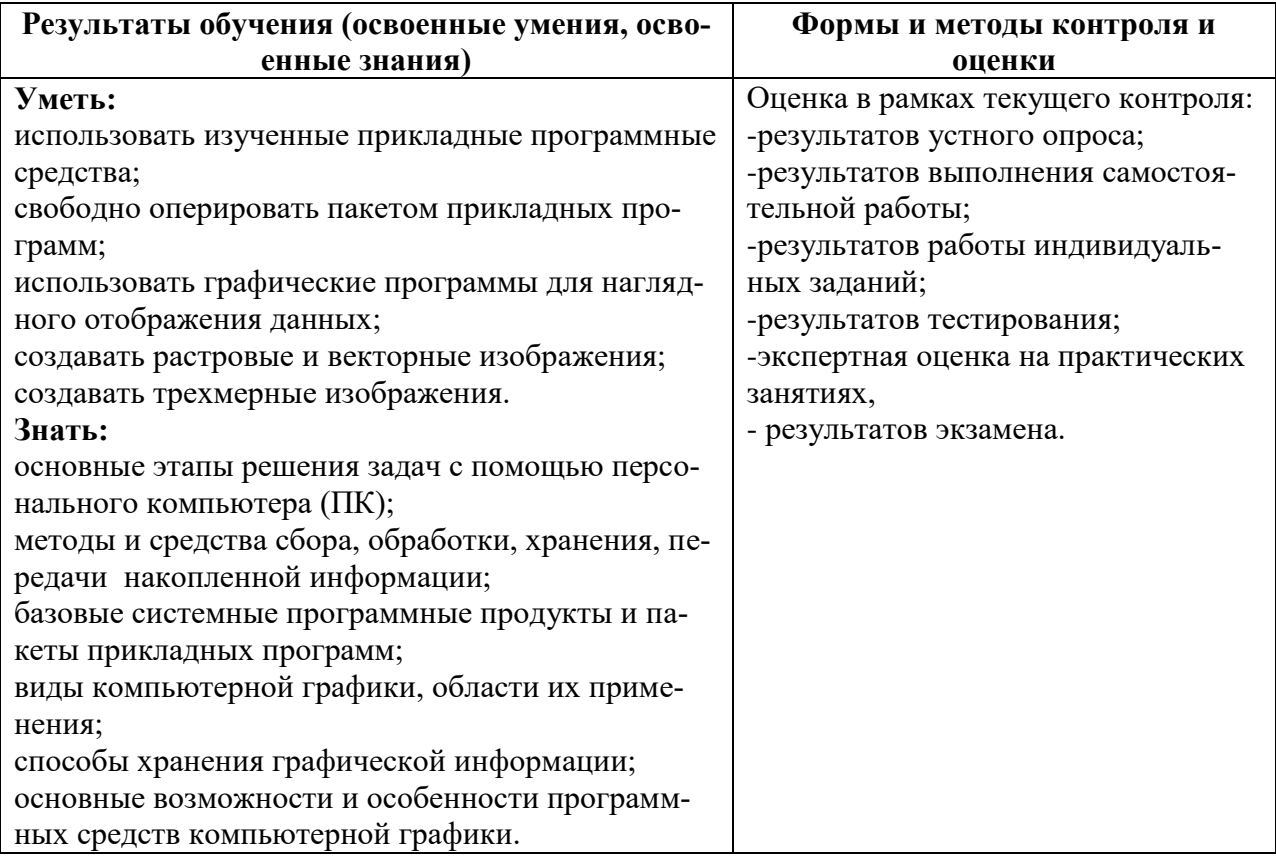